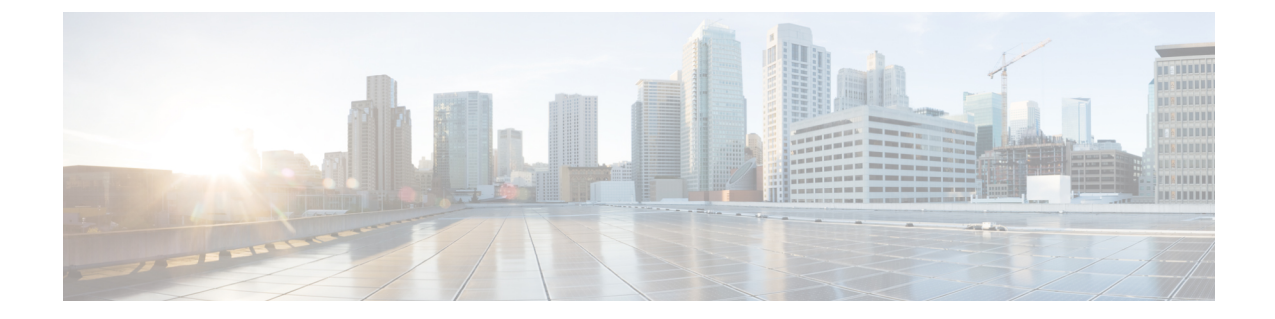

## コンフィギュレーション

• セキュリティの設定 (1 ページ)

## セキュリティの設定

この章では、エンドツーエンドのセキュリティソリューションと、さまざまなセキュリティタ スクフローおよびその簡単な説明への参照を提供します。

## 表 **<sup>1</sup> :** セキュリティの設定

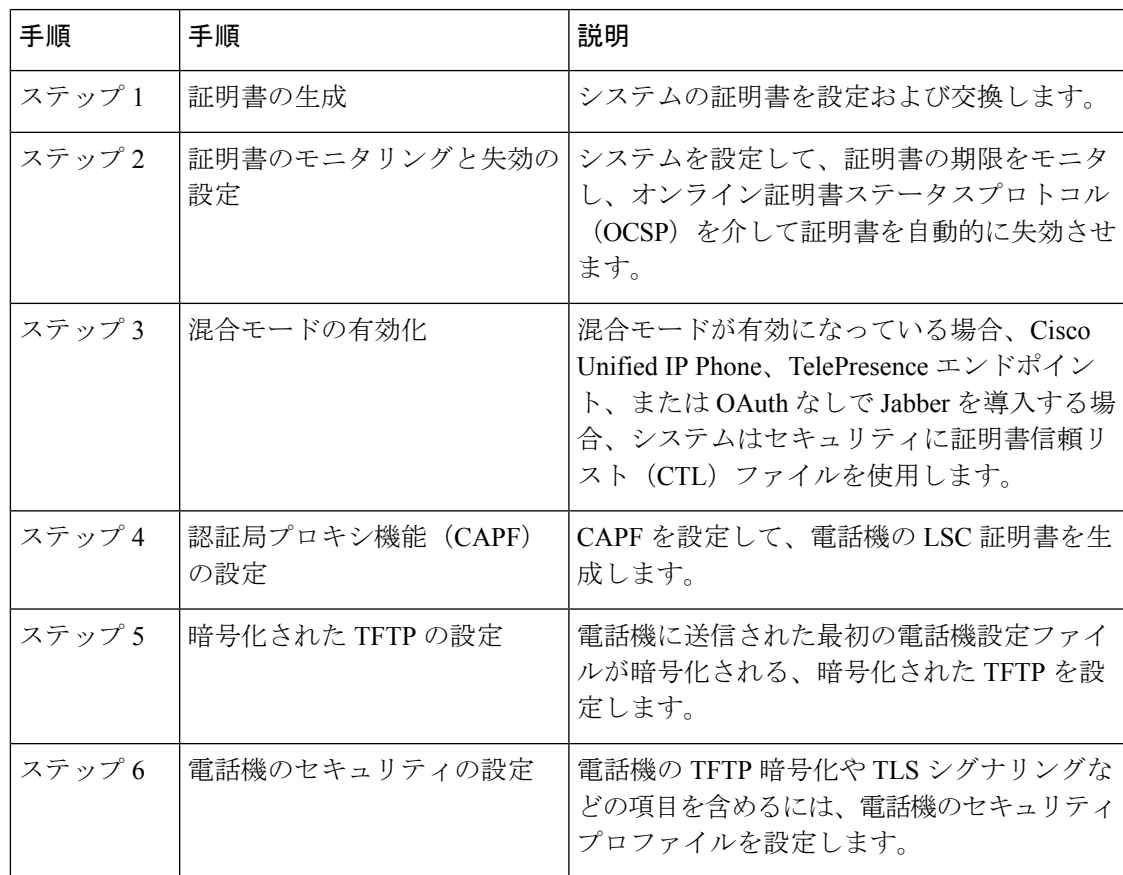

 $\overline{\phantom{a}}$ 

I

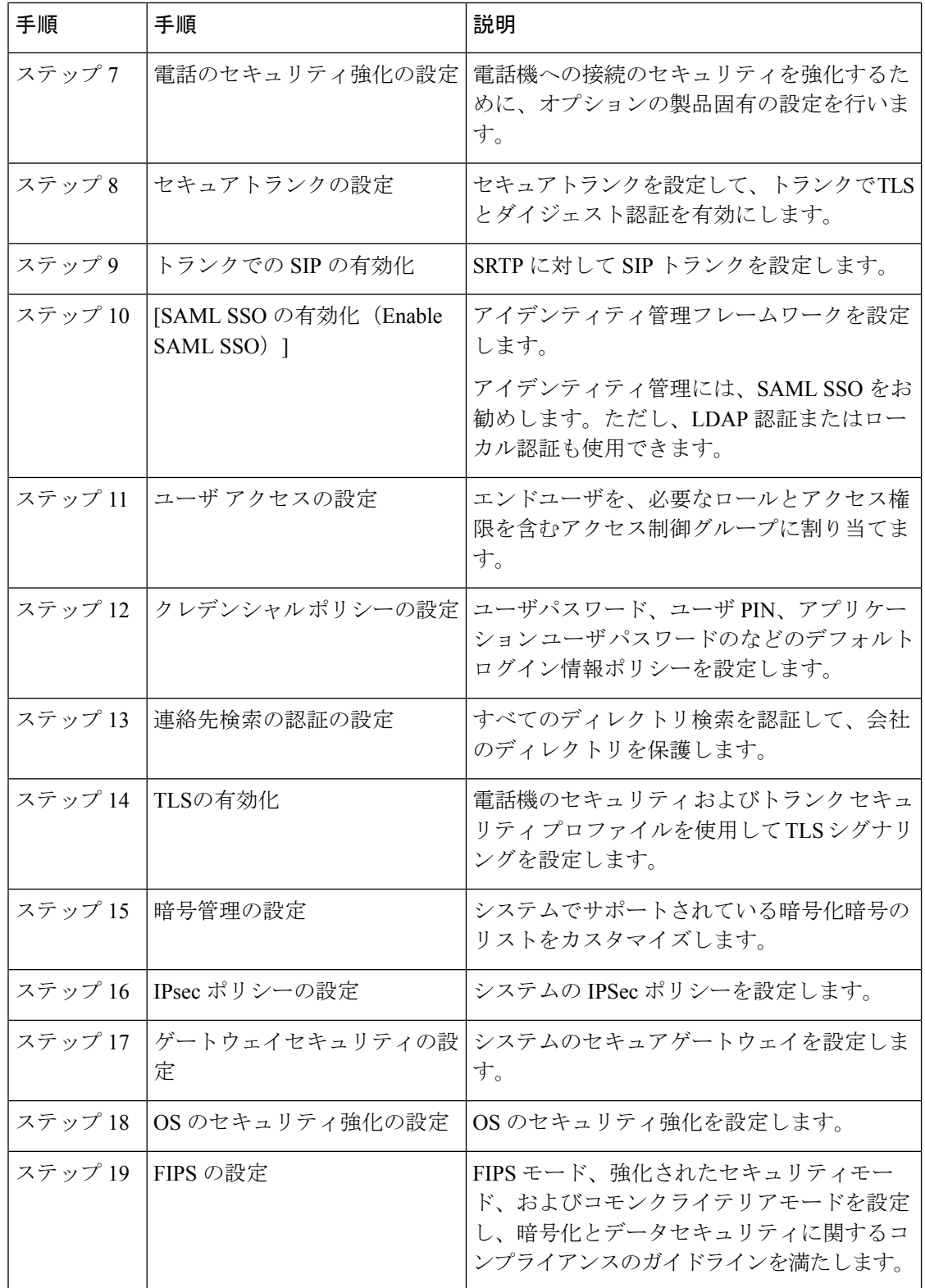

 $\mathbf I$ 

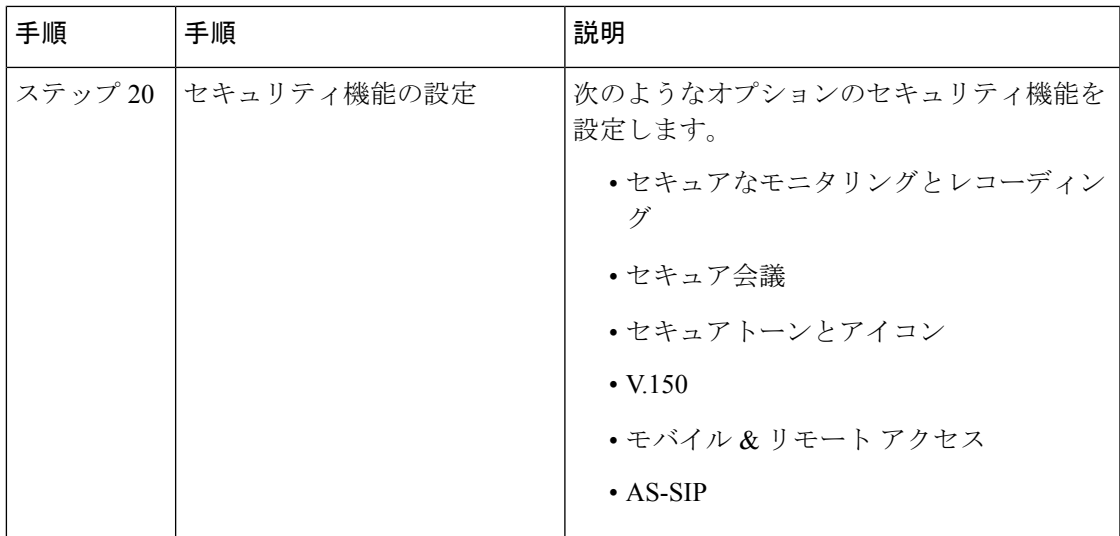

 $\overline{\phantom{a}}$ 

 $\mathbf I$ 

翻訳について

このドキュメントは、米国シスコ発行ドキュメントの参考和訳です。リンク情報につきましては 、日本語版掲載時点で、英語版にアップデートがあり、リンク先のページが移動/変更されている 場合がありますことをご了承ください。あくまでも参考和訳となりますので、正式な内容につい ては米国サイトのドキュメントを参照ください。